# <span id="page-0-0"></span>**ESUP-PAY**

# Présentation

Cette application permet aux personnels d'un établissement de créer des formulaires de paiement en lignes.

Ces formulaires sont à destination de tout internaute, et peuvent être utilisés dans le cadre de règlement d'inscriptions à des colloques, de réglement de factures, de formulaires de dons, etc.

Cette application utilise Paybox - [http://www1.paybox.com](http://www1.paybox.com/) - pour réaliser effectivement le paiement.

Paybox est un service de paiement en ligne (commercial) permettant de se décharger de la procédure de paiement en ligne via cartes bancaires, ecarte bleues, comptes paypal et autres.

Cette application utilise CAS+LDAP pour autoriser uniquement certains membres de l'établissement à créer des formulaires de paiement en ligne.

ESUP-PAY a fait l'objet d'une présentation lors d'**ESUP-Days 25** à Paris en février 2018 : Esup-Pay, pour faciliter le paiement en ligne => [Diaporama](http://esupportail.github.io/presentations/esup-days-25-esup-pay/#/) / [Vidéo](https://mediasd.parisdescartes.fr/embed#/?m=abvarHc-uBINw) (@ 1:19:00)

# Téléchargement / code source / documentation d'installation

#### **<https://github.com/EsupPortail/esup-pay>**

**La version 1.5.4 est disponible depuis janvier 2024 :<https://github.com/EsupPortail/esup-pay/tags>**

# Documentation fonctionnelle

Mode Opératoire - à destination des responsables d'évènements :

- [version odt](https://www.esup-portail.org/wiki/download/attachments/609812485/Mode_op%C3%A9ratoire_EsupPay.odt?version=1&modificationDate=1490964850000&api=v2)
- [version pdf](https://www.esup-portail.org/wiki/download/attachments/609812485/Mode_op%C3%A9ratoire_EsupPay.pdf?version=1&modificationDate=1490964866000&api=v2)

# FAQ

[La FAQ, qui devrait se remplir petit à petit au fil des retours.](https://www.esup-portail.org/wiki/display/ESUPPAY/FAQ)

#### Roadmap

[Évolution / roadmap envisagée](https://www.esup-portail.org/wiki/pages/viewpage.action?pageId=615547147)

# **Changelog**

### **Janvier 2024 : 1.5.4**

- Possibilité de pré-remplir les formulaires via la contruction d'url cf [la FAQ à ce propos](https://www.esup-portail.org/wiki/display/ESUPPAY/FAQ#FAQ-Peut-onpr%C3%A9remplirunformulairedepaiementenligne?)
- Champs des formulaires de paiement sont marqués comme requis ; à part le prénom et le code postal issus des champs de facturation
- Implémentation permettant d'utiliser comme protocole d'authentification (au lieu de CAS) shibboleth, openIdConnect ou autre en déléguant l'authentification sur un reverse-proxy type Apache/Nginx (à documenter)
- Mises à jour de librairies java (dont spring)
- Environnement de test/développement avec docker
- Ajout de groupe/rôle ROLE\_STAT avec le droit de consultation des statistiques
- Ajout de groupe/rôle ROLE\_VENTILATION avec le droit de gestion des ventilations
- Debug : autocompletion Managers Emails sur le premier champs saisi lors de la création d'un événement - [c77cb4609f29](https://github.com/EsupPortail/esup-pay/commit/c77cb4609f29ca1e2b942f7294713a5d82b742d9)

#### **Avril 2022 : 1.5.3**

- Amélioration Fixe potentiels doublons des logs de transactions lors d'appels paybox callback 'en parallèle' (avec exécution de la méthode long ~ envoi d'email long)
- Contrainte unicité pay\_transaction\_log.idtrans
- Si votre base de données comporte des doublons de logs de transactions paybox issus du pb cité ci-avant, vous pouvez les supprimer via la commande SQL suivante :

```
delete from pay_transaction_log where id in (select a.id from pay_transaction_log a, 
pay_transaction_log b where a.idtrans = b.idtrans and a.erreur=b.erreur and a.id>b.id);
```
# **Avril 2022 : 1.5.2**

- mise à jour librairies spring
- dans les formulaires authentifiés, pas de lien sur "/admin" si l'utilisateur n'a pas de droits
- ldap.searchLikeAttrs et ldap.searchEqAttrs erreurs si non configurées
- différencier les ldap searchEqAttrs (pour des recherches ldap en eq, à indexer en eq dans le ldap) des ldap searchLikeAttrs (pour des recherches ldap en like, à indexer en like dans le ldap) **suite à cette modification la configuration ldap.searchAttr laisse la place aux 2 configurations ldap.searchLikeAttrs et ldap. searchEqAttrs dans le fichier esup-pay.properties**
- email autocompletion : ignorer les personnes n'ayant d'email

### **Février 2022 : 1.5.1**

- CSS class pour les logos
- Titre des entêtes HTML en "ESUP-PAY"
- Debug autocompletion sur "Managers Emails" l'usage de l'autocomplétion introduite en 1.5.0 provoquait l'insertion des noms d'utilisateurs
- au lieu des mails ; nous vous conseillons de vérifier que la colonne manager\_email de la table managers\_emails ne contient que des emails. Préfixe OTP : suppression accents (...) dès la persistence en base

# **Janvier 2022 : 1.5.0**

**Cette version nécessite de passer le script [src/etc/upgrade-1.5.sql](https://github.com/EsupPortail/esup-pay/blob/esup-pay-1.5.0/src/etc/upgrade-1.5.sql) avant son déploiement** : la base de données est modifiée pour Λ que Managers Emails soit maintenant multivalué.

postgres@serveur:~\$ psql postgres=# \c esuppay esuppay=# \i /opt/esup-pay/src/etc/upgrade-1.5.sql

- Possibilité de saisir plusieurs adresses dans la zone Managers Emails d'un évènement.
- Possibilité d'archivage d'un évènement pour tri/affichage uniquement
- Debug paiement sciencesconf.org ne fonctionait pas/plus en 1.4.0 - [347dcd9bf](https://github.com/EsupPortail/esup-pay/commit/347dcd9bf7bea89317c35cf8acec4b973228ac6c)
- La confirmation du paiement/inscription [sciencesconf.org](http://sciencesconf.org) est maintenant opérée par esup-pay lui-même et non plus via un POST effectué par le navigateur.

(la confirmation du paiement via un POST du navigateur provoquait l'affichage d'une page contenant "1" avec les navigateurs Chrome récents)

# **Octobre 2021 : 1.4.0**

- Support de 3D Secure V2
	- Renseignement de l'"adresse de facturation"
	- Renseignement de la "quantité du panier"
- Mise à jour de librairies
- Mise à jour Chartjs

#### **Mai 2021 : 1.3.5**

Debug : erreur d'arrondi sur le passage en centimes pour paybox - le montant proposé pouvait être inférieur d'1 centime - [c6c97c14241](https://github.com/EsupPortail/esup-pay/commit/c6c97c142410e043606d6ccf9c0ddd9f0435307f) [erreur d'epsilon machine sur l'opération 16.56\*100]

#### **Avril 2021 : 1.3.4**

- Possibilité d'utiliser un identifiant autre que l'uid ldap ; par exemple login Pour ce faire, on peut configurer esup-pay.properties ainsi :
	- ldap.peopleSearchFilter=(login={0})
	- ajouter login dans ldap.searchAttrs
	- <sup>o</sup> et positionner Idap.uid.attribute=login (configuration qui n'était pas proposée avant cette 1.3.4)

#### **Avril 2021 : 1.3.3**

- Debug Switch User avec context non Root
- Mise à jour librairies spring
- Export csv avec ; en séparateur et non plus ,
	- configurable via la propriété csv.separator donnée dans le fichier esup-pay.properties
- Debug : le format du montant dépendait de la locale du serveur, on force à FR (et donc affichage "10,00€" et non "10.00€" quelque soit la locale)

### **Mars 2021 : 1.3.2**

Débug : vérification incorrecte du format d'entrée des montants en centimes (bug introduit en 1.3.0 - le montant '4.1' n'était plus accepté par exemple [erreur d'epsilon machine sur l'opération 4.1\*100] ; merci aux collègues de l'Université de Bordeaux pour la remontée du pb - [https://](https://github.com/EsupPortail/esup-pay/commit/721f81864e) [github.com/EsupPortail/esup-pay/commit/721f81864e](https://github.com/EsupPortail/esup-pay/commit/721f81864e)

#### **Février 2021 : 1.3.1**

Debug : status sciencesconf en erreur si paiement refusé - sans cela, le paiement sur sciencesconf est validé alors même que le paiement a été refusé côté paybox -<https://github.com/EsupPortail/esup-pay/commit/bdfa82f86cbece>

#### **Février 2021 : 1.3.0**

- Option authentification CAS requise pour accès au formulaire de paiement (avec récupération de l'email si disponible dans le ldap)
- Affichage montants avec centimes et ,
- Montants à 2 décimaux max
- Ajout de la fonctionnalité de "ventilations" cf [A quoi sert la fonctionnalité de 'ventilations' ?](https://www.esup-portail.org/wiki/display/ESUPPAY/FAQ#FAQ-Aquoisertlafonctionnalit%C3%A9de%27ventilations%27?)
- **Usage d'OpenJDK 11**
- Mise à jour des librairies spring, hibernate, apache, etc. (suppression de spring-roo)

#### **Janvier 2020 : 1.2.0**

- Usage d'OpenJDK 8 recommandé
- Mise à jour de librairies spring, apache, etc.
- Fixe usage de caractères spéciaux dans les identifiants paybox
- Autocomplétion recherche ldap pour saisi des identifiants des responsables/lecteurs d'évènements
- Support des annuaires ldap où le login et l'uid sont différents
- Debug exception qd pas de responsable ou pas de lecteur

#### **Mai 2018 : 1.1.0**

- Erreur générique callback paybox : 403 -> 500
- Achivage automatique des anciens EmailFieldsMapReference (données temporaires)
- Anonymisitation des logs au bout d'un certain nombre de jours
- Fixe : vérification signature paybox activée
- Ajout possibilité paramètres paybox suppplémentaires
- Possibilité d'ajouter du HTML dans le footer via le fichier de configuration
- Ajout d'un montant maximum par transaction (1500€ par défaut dans le fichier de configuration)
- Possibilité d'affecter le rôle d'administration via un filtre ldap (au lieu de / en plus de l'usage de groupes ldap posixGroup/groupOfNames)
- Log sur la requête /payboxcallback lorsque l'autorisation par IP n'est pas obtenue
- Transaction ok si envoi de mail échoue (ce n'était pas le cas avant) -> nouvel attribut mailSent donné à true ou false pour chaque transaction paybox
- Debug : bonne prise en compte du champ description lors de l'ajout ou mise à jour d'un montant
- Possibilité de désactiver un montant

#### **Mars 2018 : 1.0.4**

- Maj driver JDBC postgresql en 42.1.4 (Java 8) [https://github.com/EsupPortail/esup-pay/commit](https://github.com/EsupPortail/esup-pay/commit/bebd6c705bf7e794012d92a5ec9fe90c7050856b) [/bebd6c705bf7e794012d92a5ec9fe90c7050856b](https://github.com/EsupPortail/esup-pay/commit/bebd6c705bf7e794012d92a5ec9fe90c7050856b)
- Fixe : logs d'erreurs à chaque transaction paybox [https://github.com/EsupPortail/esup-pay/commit](https://github.com/EsupPortail/esup-pay/commit/1384f4ed01091989c82003fc8e60639d913c2971) [/1384f4ed01091989c82003fc8e60639d913c2971](https://github.com/EsupPortail/esup-pay/commit/1384f4ed01091989c82003fc8e60639d913c2971)
- Fixe : Traduction FR des labels de montant dans les mails - [https://github.com/EsupPortail/esup-pay/commit](https://github.com/EsupPortail/esup-pay/commit/8f735fe3f08683004b67033121f231544fbd01bc) [/8f735fe3f08683004b67033121f231544fbd01bc](https://github.com/EsupPortail/esup-pay/commit/8f735fe3f08683004b67033121f231544fbd01bc)
- Fixe : PayTransactionLog.uid ne sert pas PayTransactionLog.mail suffit (export CSV comportait un uid parfois non cohérent au lieu de l'email) - <https://github.com/EsupPortail/esup-pay/commit/e6b276220e07f7c2677e3be4be6517fe08bb23ec>

#### **Septembre 2017 : 1.0.3**

Export CSV des transactions de paiement par évènement OK

#### **Septembre 2017 : 1.0.2**

Fixe potentiels doublons des logs de transactions lors d'appels paybox callback 'en parallèle' (avec exécution de la méthode long ~ envoi d'email long)

# **Mai 2017 : 1.0.1**

- Fixe configuration log4j par défaut
- Nom du groupe admin insensible à la casse (en **1.0.0** le nom du groupe **ldap.groupAdmin** dans esup-pay.properties devait être donné en **m ajuscules**)
- Debug sauvegarde du logo,
- Debug page d'erreur lors de mises à jour d'évènement ou montants d'évènements sous **Tomcat 8** cf<https://jira.spring.io/browse/SPR-12848>
- Affichage et envoi par mail du "titre" du montant de la transaction

## **Mars 2017 : 1.0.0**

- Authentification CAS et identification LDAP
- Rôles admin, responsable, lecteur
- $\bullet$ Français/Anglais
- Formulaires de paiements avec montants prédéfinis ou montant libre
- Formulaires de paiements avec montants définis par [sciencesconf.org](https://www.sciencesconf.org/)
- Vue responsive (notamment pour les formulaires de paiement à destination des anonymes).
- Historique des paiements pour un évènement.
- Historique des paiements pour l'ensemble des évènements
- Statistiques sous forme de courbes (images) pour les admins : nombre de transactions et montants par mois/année et par évènements
- Export des paiements en CSV
- Fonctionnalité de switch user pour les administrateurs
- $e$  etc.

# Copies d'écran

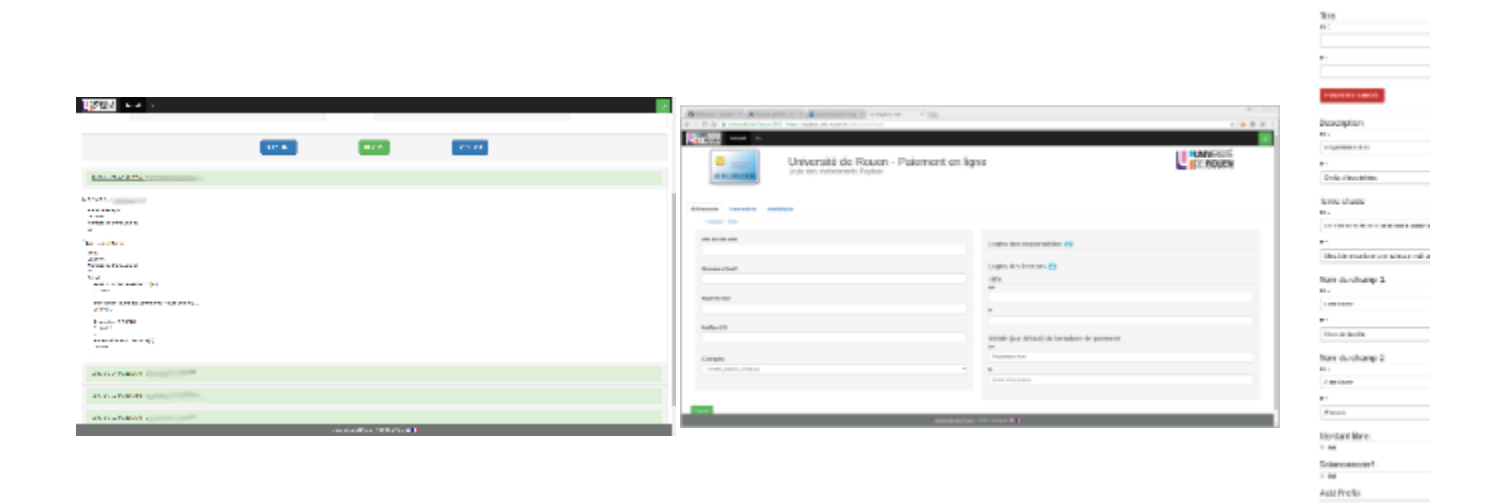

#### Onglet Ventilations **Création de la communitation de la communitation** Création d'un montant création d'un montant

 $\label{eq:3} \boxed{4.5000\times 100} \quad \times \boxed{0.0}$ **CONTRACTOR**  $(1000)$ et de la Grand  $+0$   $0$   $0$   $\approx$ **FIR esup**  $\circ$   $\overline{\phantom{0}}$ Esup Portail - Paiement en ligne CH<sub>Late</sub> **esup**<br> **Portoil** Esup Portal - Paiement en ligne **BROBEDE** - 00 Droits d'inscripti ÷ ø Application de paiement en ligne Adverse Mat **KI** Yous êtes sur l'application de parement en tigne de Lisup Porteil view **33 New de Familie** ă ö hinn **El** majorcan  $_{\rm{mmer}}$ - 10 **Engineer-2011** Linger W. B.

#### Liste des évènements **Page d'accueil Formulaire de partier de partier de partier de paiement pour le paiement pour le partier de paiement pour le paiement pour le paiement pour le paiement pour le paiement de paiement de p**

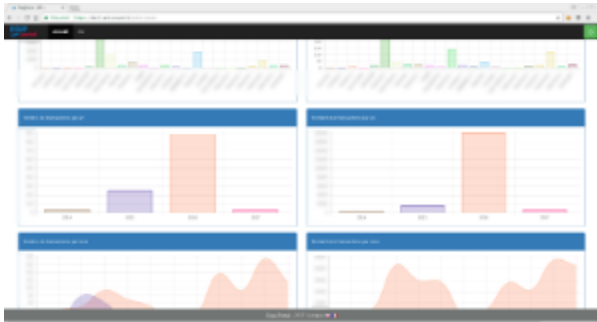

 $1000$ 

# Documentations paybox

[http://www1.paybox.com/telechargement\\_focus.aspx?cat=3](http://www1.paybox.com/telechargement_focus.aspx?cat=3)

# **Contacts**

Merci de vous abonner et d'utiliser la liste mail "esup-utilisateurs" pour nous contacter (problèmes techniques notamment) :

<https://listes.esup-portail.org/sympa/info/esup-utilisateurs>

#### **Crédits & Licence**

Copyright (C) 2022 Université de Rouen Normandie <http://www.univ-rouen.fr> Copyright (C) 2022 Esup Portail<http://www.esup-portail.org> @Author (C) 2022 Vincent Bonamy <Vincent.Bonamy@univ-rouen.fr> @Contributor (C) 2022 Jean-Pierre Tran <Jean-Pierre.Tran@univ-rouen.fr> @Contributor (C) 2022 Valentin Hagnéré @Contributor (C) 2022 Pascal Rigaux <Pascal.Rigaux@univ-paris1.fr>

Licensed under the Apache License, Version 2.0 (the "License"); you may not use this file except in compliance with the License. You may obtain a copy of the License at

<http://www.apache.org/licenses/LICENSE-2.0>

Unless required by applicable law or agreed to in writing, software distributed under the License is distributed on an "AS IS" BASIS, WITHOUT WARRANTIES OR CONDITIONS OF ANY KIND, either express or implied. See the License for the specific language governing permissions and limitations under the License.

# Recent space activity

#### Space contributors

- [Vincent Bonamy](https://www.esup-portail.org/wiki/display/~bonamvin%40univ-rouen.fr) (il y a 14 jours)
- [Pascal Rigaux](https://www.esup-portail.org/wiki/display/~prigaux%40univ-paris1.fr) (il y a 115 jours)
- [THIERRY HIGOUNENC](https://www.esup-portail.org/wiki/display/~thigoune%40ut-capitole.fr) (il y a 762 jours)

[Vincent Bonamy](https://www.esup-portail.org/wiki/display/~bonamvin@univ-rouen.fr) [FAQ](https://www.esup-portail.org/wiki/display/ESUPPAY/FAQ) mis à jour mai 03, 2024 [afficher les modifications](https://www.esup-portail.org/wiki/pages/diffpagesbyversion.action?pageId=609812499&selectedPageVersions=58&selectedPageVersions=57) [ESUP-PAY](#page-0-0) mis à jour janv. 23, 2024 [afficher les modifications](https://www.esup-portail.org/wiki/pages/diffpagesbyversion.action?pageId=609812485&selectedPageVersions=66&selectedPageVersions=65)

[Pascal Rigaux](https://www.esup-portail.org/wiki/display/~prigaux@univ-paris1.fr) [FAQ](https://www.esup-portail.org/wiki/display/ESUPPAY/FAQ) mis à jour janv. 23, 2024 [afficher les modifications](https://www.esup-portail.org/wiki/pages/diffpagesbyversion.action?pageId=609812499&selectedPageVersions=55&selectedPageVersions=54)

[Vincent Bonamy](https://www.esup-portail.org/wiki/display/~bonamvin@univ-rouen.fr) [Évolution / roadmap envisagée](https://www.esup-portail.org/wiki/pages/viewpage.action?pageId=615547147) mis à jour oct. 02, 2023 [afficher les](https://www.esup-portail.org/wiki/pages/diffpagesbyversion.action?pageId=615547147&selectedPageVersions=24&selectedPageVersions=23)  [modifications](https://www.esup-portail.org/wiki/pages/diffpagesbyversion.action?pageId=615547147&selectedPageVersions=24&selectedPageVersions=23)

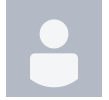

[THIERRY HIGOUNENC](https://www.esup-portail.org/wiki/display/~thigoune@ut-capitole.fr) [Évolution / roadmap envisagée](https://www.esup-portail.org/wiki/pages/viewpage.action?pageId=615547147) mis à jour avr. 15, 2022 [afficher les](https://www.esup-portail.org/wiki/pages/diffpagesbyversion.action?pageId=615547147&selectedPageVersions=17&selectedPageVersions=16)  [modifications](https://www.esup-portail.org/wiki/pages/diffpagesbyversion.action?pageId=615547147&selectedPageVersions=17&selectedPageVersions=16)